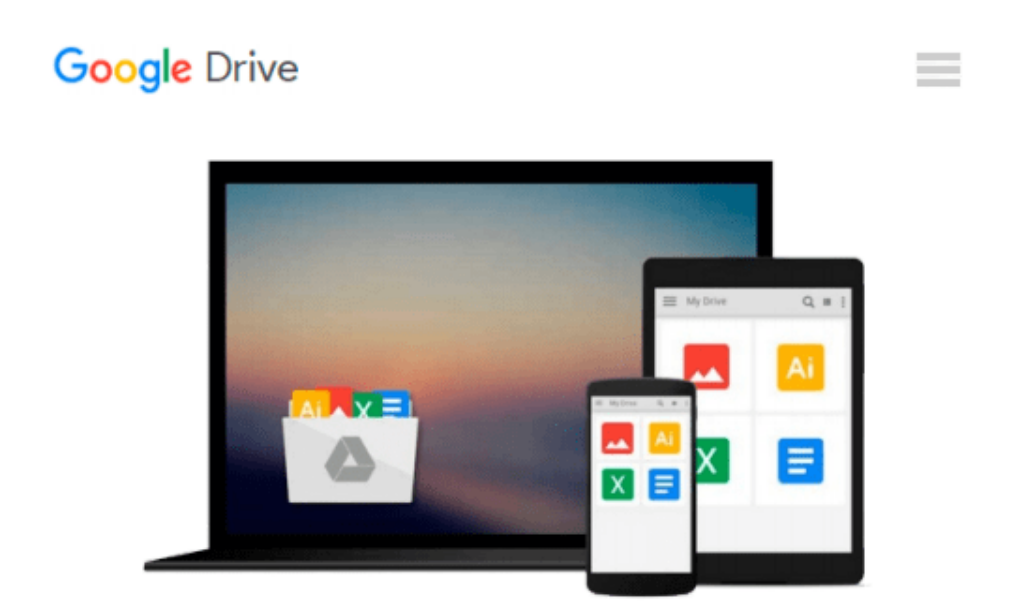

# **Exploring Autodesk Navisworks 2014 by Prof. Sham Tickoo Purdue Univ., CADCIM Technologies (2013) Paperback**

*CADCIM Technologies Prof. Sham Tickoo Purdue Univ.*

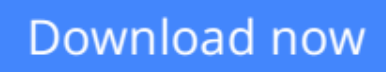

[Click here](http://zonebook.me/go/read.php?id=B00ZY8PDQ4) if your download doesn"t start automatically

## **Exploring Autodesk Navisworks 2014 by Prof. Sham Tickoo Purdue Univ., CADCIM Technologies (2013) Paperback**

CADCIM Technologies Prof. Sham Tickoo Purdue Univ.

**Exploring Autodesk Navisworks 2014 by Prof. Sham Tickoo Purdue Univ., CADCIM Technologies (2013) Paperback** CADCIM Technologies Prof. Sham Tickoo Purdue Univ.

**[Download](http://zonebook.me/go/read.php?id=B00ZY8PDQ4)** [Exploring Autodesk Navisworks 2014 by Prof. Sham T ...pdf](http://zonebook.me/go/read.php?id=B00ZY8PDQ4)

**[Read Online](http://zonebook.me/go/read.php?id=B00ZY8PDQ4)** [Exploring Autodesk Navisworks 2014 by Prof. Sham ...pdf](http://zonebook.me/go/read.php?id=B00ZY8PDQ4)

**Download and Read Free Online Exploring Autodesk Navisworks 2014 by Prof. Sham Tickoo Purdue Univ., CADCIM Technologies (2013) Paperback CADCIM Technologies Prof. Sham Tickoo Purdue Univ.**

#### **From reader reviews:**

#### **Cynthia Sharma:**

Why don't make it to become your habit? Right now, try to prepare your time to do the important action, like looking for your favorite publication and reading a publication. Beside you can solve your problem; you can add your knowledge by the publication entitled Exploring Autodesk Navisworks 2014 by Prof. Sham Tickoo Purdue Univ., CADCIM Technologies (2013) Paperback. Try to the actual book Exploring Autodesk Navisworks 2014 by Prof. Sham Tickoo Purdue Univ., CADCIM Technologies (2013) Paperback as your buddy. It means that it can to get your friend when you experience alone and beside those of course make you smarter than in the past. Yeah, it is very fortuned for you personally. The book makes you more confidence because you can know every thing by the book. So , let's make new experience and knowledge with this book.

#### **Irving Brehm:**

The book Exploring Autodesk Navisworks 2014 by Prof. Sham Tickoo Purdue Univ., CADCIM Technologies (2013) Paperback can give more knowledge and information about everything you want. Why must we leave a good thing like a book Exploring Autodesk Navisworks 2014 by Prof. Sham Tickoo Purdue Univ., CADCIM Technologies (2013) Paperback? Wide variety you have a different opinion about reserve. But one aim that book can give many facts for us. It is absolutely correct. Right now, try to closer together with your book. Knowledge or data that you take for that, it is possible to give for each other; you may share all of these. Book Exploring Autodesk Navisworks 2014 by Prof. Sham Tickoo Purdue Univ., CADCIM Technologies (2013) Paperback has simple shape but the truth is know: it has great and big function for you. You can search the enormous world by start and read a reserve. So it is very wonderful.

#### **William Marquis:**

A lot of people always spent their free time to vacation or maybe go to the outside with them friends and family or their friend. Are you aware? Many a lot of people spent that they free time just watching TV, or playing video games all day long. If you need to try to find a new activity that's look different you can read a new book. It is really fun for you. If you enjoy the book that you read you can spent the whole day to reading a book. The book Exploring Autodesk Navisworks 2014 by Prof. Sham Tickoo Purdue Univ., CADCIM Technologies (2013) Paperback it is quite good to read. There are a lot of folks that recommended this book. They were enjoying reading this book. If you did not have enough space to create this book you can buy the particular e-book. You can m0ore quickly to read this book from the smart phone. The price is not too expensive but this book features high quality.

#### **Andre Todd:**

Do you like reading a guide? Confuse to looking for your chosen book? Or your book seemed to be rare?

Why so many question for the book? But almost any people feel that they enjoy with regard to reading. Some people likes examining, not only science book but in addition novel and Exploring Autodesk Navisworks 2014 by Prof. Sham Tickoo Purdue Univ., CADCIM Technologies (2013) Paperback as well as others sources were given know-how for you. After you know how the good a book, you feel would like to read more and more. Science book was created for teacher or perhaps students especially. Those textbooks are helping them to bring their knowledge. In various other case, beside science guide, any other book likes Exploring Autodesk Navisworks 2014 by Prof. Sham Tickoo Purdue Univ., CADCIM Technologies (2013) Paperback to make your spare time much more colorful. Many types of book like this.

**Download and Read Online Exploring Autodesk Navisworks 2014 by Prof. Sham Tickoo Purdue Univ., CADCIM Technologies (2013) Paperback CADCIM Technologies Prof. Sham Tickoo Purdue Univ. #HQTVA307DSG**

## **Read Exploring Autodesk Navisworks 2014 by Prof. Sham Tickoo Purdue Univ., CADCIM Technologies (2013) Paperback by CADCIM Technologies Prof. Sham Tickoo Purdue Univ. for online ebook**

Exploring Autodesk Navisworks 2014 by Prof. Sham Tickoo Purdue Univ., CADCIM Technologies (2013) Paperback by CADCIM Technologies Prof. Sham Tickoo Purdue Univ. Free PDF d0wnl0ad, audio books, books to read, good books to read, cheap books, good books, online books, books online, book reviews epub, read books online, books to read online, online library, greatbooks to read, PDF best books to read, top books to read Exploring Autodesk Navisworks 2014 by Prof. Sham Tickoo Purdue Univ., CADCIM Technologies (2013) Paperback by CADCIM Technologies Prof. Sham Tickoo Purdue Univ. books to read online.

### **Online Exploring Autodesk Navisworks 2014 by Prof. Sham Tickoo Purdue Univ., CADCIM Technologies (2013) Paperback by CADCIM Technologies Prof. Sham Tickoo Purdue Univ. ebook PDF download**

**Exploring Autodesk Navisworks 2014 by Prof. Sham Tickoo Purdue Univ., CADCIM Technologies (2013) Paperback by CADCIM Technologies Prof. Sham Tickoo Purdue Univ. Doc**

**Exploring Autodesk Navisworks 2014 by Prof. Sham Tickoo Purdue Univ., CADCIM Technologies (2013) Paperback by CADCIM Technologies Prof. Sham Tickoo Purdue Univ. Mobipocket**

**Exploring Autodesk Navisworks 2014 by Prof. Sham Tickoo Purdue Univ., CADCIM Technologies (2013) Paperback by CADCIM Technologies Prof. Sham Tickoo Purdue Univ. EPub**